**TimeValue Software ™**

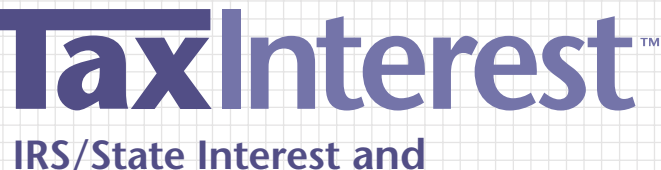

**Penalty Software**

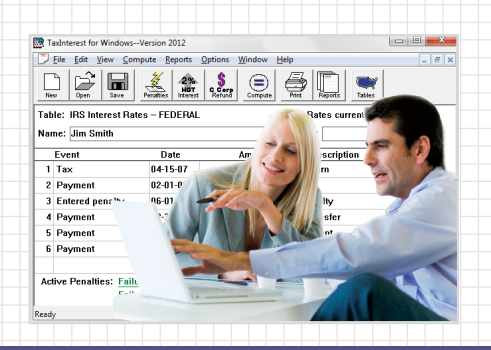

# **NETWORK INSTALLATION GUIDE**

## **Installing TaxInterest Software in a Network Environment**

Your TimeValue Software™ TaxInterest™ IRS/State interest and penalty software is designed to operate efficiently on your network. It supports multiple licensed users running the program from the same directory and individual setup files for each user.

#### **To install the TaxInterest software on your network server**

- **1.** Either insert the TaxInterest program CD in the CD drive, or download the program with the password. After a few moments, the installation screen will appear. If the installation screen does not automatically appear for the CD, click Start and choose Run. Type D:SETUP (or the applicable letter of your CD drive) and press Enter.
- **2.** Follow the on-screen instructions to complete the install. The TaxInterest program installation will default to C:\TaxInt. Change the destination drive to that of your network drive.

#### **To create a program group and icon for each user/workstation**

Perform the following setup from each workstation after installing TaxInterest software on your network server. The following steps are not needed if a TaxInterest shortcut already exists on the workstation.

- **3.** Navigate to the directory where you installed the TaxInterest program (e.g., F:\TaxInt).
- **4.** Double-click on WorkstationSetup.exe from the TaxInterest program directory.
- **5.** Follow the on-screen instructions. This routine will add desktop shortcuts and required reporting files to the workstation.

### **Product Support**

If you have any questions, please contact TimeValue Software product support. Support specialists are available Monday-Friday from 7:00 a.m. to 6:00 p.m. Pacific Time.

Phone: 1-949-727-1800, 1-800-426-4741 (within USA) Fax: 1-949-727-3268 E-mail: support@TimeValue.com

Copyright © 2015 TimeValue Software All rights reserved • 7/15• TXI • V14.2 • TD • GEN • 001

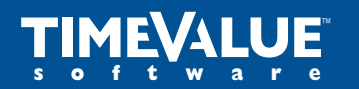

™ **Accuracy Matters** 22 Mauchly, Irvine, California 92618-2306 • www.TimeValue.com 1-949-727-1800 • 1-800-426-4741 (within USA) • Fax 1-949-727-3268